# **Sterrenkunde in de methode Pulsar**

- Waar staat NOVA voor
- $>$  NINA

WW

**DUISAF** 

- De hoofdstukken Sterrenkunde Havo/VWO
- Hoofdstuk Havo
- Hoofdstukken VWO
- $\triangleright$  Zelf aan de slag
- Discussie

### Nederlandse Onderzoekschool voor Astronomie

**DUISAF** 

Een samewerkingsverband tussen vier universiteiten om zo Nederland in de "Champions League" te houden van de internationale sterrenkunde.

- Wetenschapsonderzoek op vele terreinen van de sterrenkunde
- Opdrachtgever voor instrumentenbouw
- Informatiecentrum voor communicatie en educatie

### **Mobiel Planetarium op school**

- **Project gestart in februari 2010**
- ▶ 3 Mobiele units, RUG, Leiden en Nova
- Ongeveer 92.000 bezoekers
- Een hele dag voor 400/420 euro

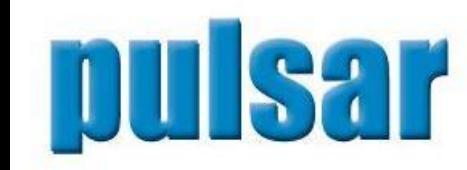

WW

### **Bouwplaten**

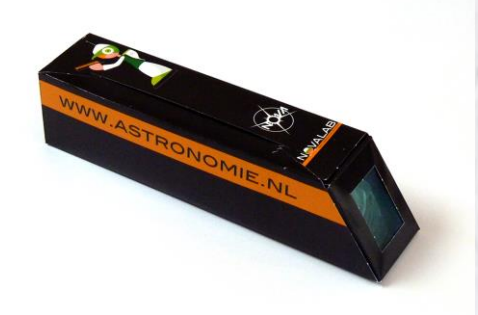

Spectroscoop, gestanste plaat en traliefolie met 1000 lijnen/mm

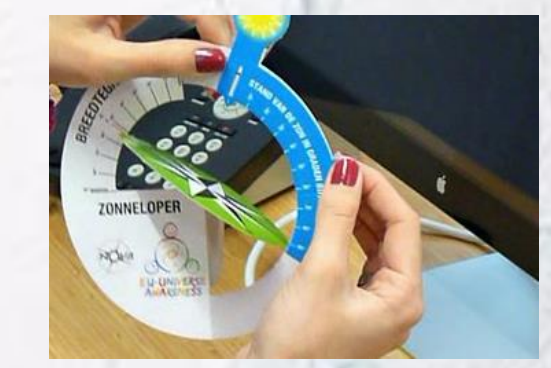

pulsar

Zonneloper, gestanste plaat, samenwerking met Berkeley **University** 

 $\triangleright$  Beide bouwplaten te bestellen bijde firma **Breukhoven** 

### **NINA Nieuwe Natuurkunde**

- ▶ NOVA gevraagd door Noordhoff uitgevers mee te denken over hoofdstukken sterrenkunde methode Pulsar
- Interne schrijversgroep met de hoogleraren Alex de Koter, Edward van den Heuvel en Henny Lamers.

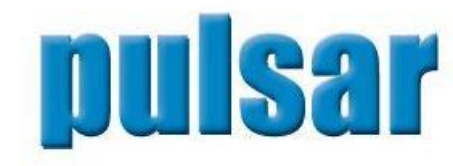

### **NINA Nieuwe Natuurkunde**

- Auteur van drie hoofdstukken in de methode
- Zonnestelsel en Heelal (HAVO 5 deel)
- Gravitatie ( VWO 6 deel)
- Astrofysica (VWO 6 deel)

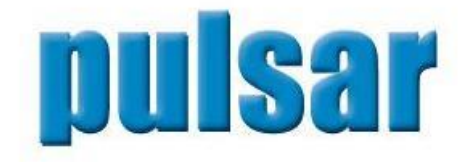

WW

### **Zonnestelsel en Heelal HAVO 5**

**Introductie:** Afstanden in het heelal

- Waarnemingen in de sterrenkunde
- De beweging van hemellichamen
- Het zonnestelsel
- Zon en sterren
- Het heelal

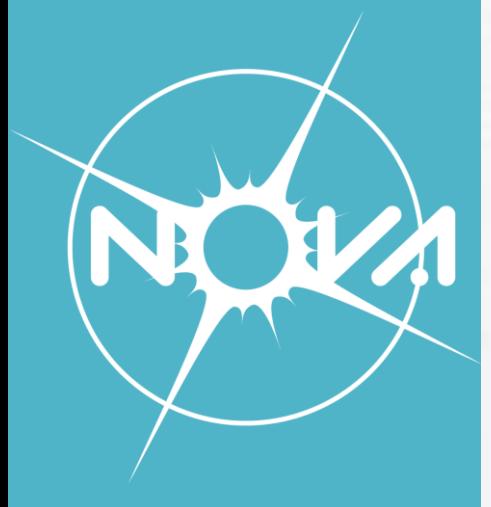

### **Zonnestelsel en Heelal HAVO 5 Formuleset**

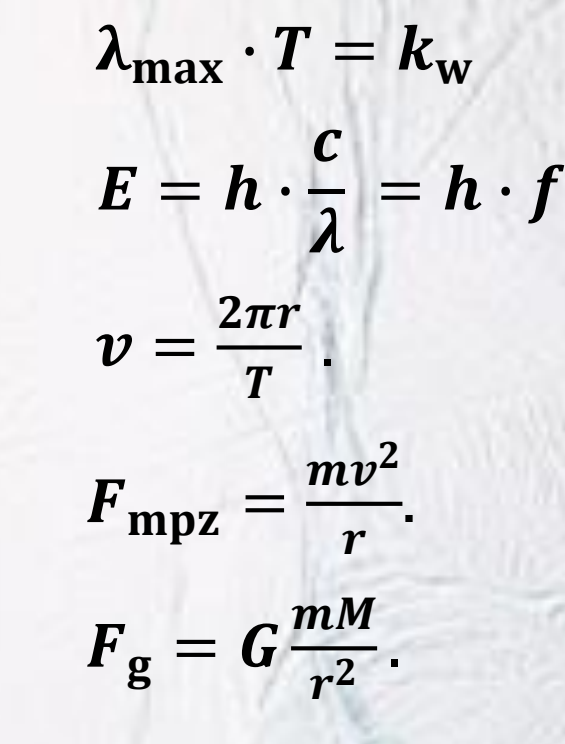

pulsar

NYX

### Introductie

**4** Bekijk de eerste 10 minuten van de tv-uitzending 'De oerknal' met professor Robbert Dijkgraaf. Hij legt eerst uit welke schaalverdeling hij voor zijn model gebruikt.

a Jupiter staat in het model van professor Dijkgraaf [op 50 meter afstand. Bereken hoeveel lichtminuten](C:/Program Files (x86)/Microsoft Research/Microsoft WorldWide Telescope/WWTExplorer.exe)  dat is als je de schaalverdeling van Dijkgraaf volgt. b De dichtstbijzijnde ster, Proxima Centauri, staat in zijn model op 2 000 km. Bereken hoeveel lichtjaar dat is volgens dezelfde schaalverdeling. c Controleer met behulp van Binas de afstanden in de schaal van professor Dijkgraaf.

Practicum met :

**DUISAF** 

[Microsoft World Wide Telescope](C:/Program Files (x86)/Microsoft Research/Microsoft WorldWide Telescope/WWTExplorer.exe)

Figuur 15.1

Figuur 15.2

Figuur 15.3

### Voorbeeldopgaven

**6** In figuur 15.11 zie je een grafiek van het spectrum van de ster Altaïr, de helderste ster van het sterrenbeeld Arend. De diepe dalen in het spectrum zijn veroorzaakt door absorptie van straling.

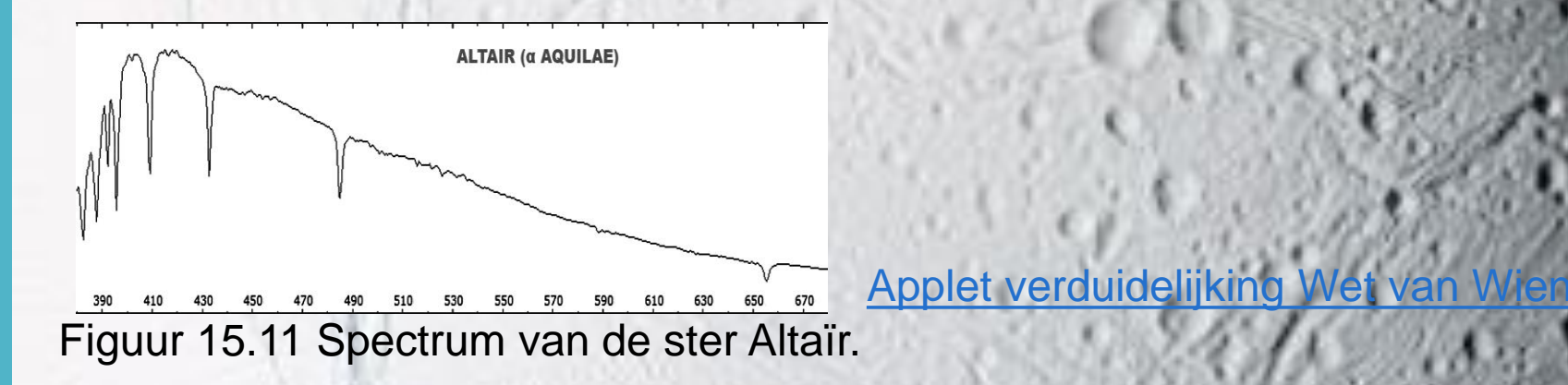

- a Bepaal bij welke golflengte de intensiteit van de straling maximaal is.
- b Bereken de energie van een foton met deze golflengte.
- c Bereken met behulp van de wet van Wien de temperatuur aan het oppervlak van Altaïr.
- d Zoek met behulp van Binas uit welk gas in het spectrum van Altaïr voor de diepe dalen bij golflengten langer dan 400 nm zorgt.

## Voorbeeldopgaven

- **18** Bij de beweging van hemellichamen wordt de middelpuntzoekende kracht geleverd door de gravitatiekracht. Er geldt dus  $F_{\text{mpz}} = F_{\text{g}}$ .
- a Toon hiermee aan dat de snelheid waarmee de aarde rond de zon beweegt gelijk is aan
	- $v = \sqrt{\frac{G \cdot M}{m}}$  $\boldsymbol{r}$ . Hierin is *M* de massa van de zon.
- b Bereken hiermee de baansnelheid van de aarde.

### Voorbeeldopgaven

**33**Ceres (bron 10) bevat een derde van de totale massa van de planetoïdengordel. De gemiddelde dichtheid van Ceres is  $2100 \text{ kg/m}^3$ . Het volume van Ceres is ongeveer  $4.5 \cdot 10^8$  km<sup>3</sup>

- a Bereken de totale massa van Ceres.
- b Bereken de totale massa van alle objecten in de planetoïdengordel.
- c Bereken de verhouding van deze massa t.o.v. de massa van onze maan. Is dat meer of minder dan je verwacht had?

diameter: 950kn

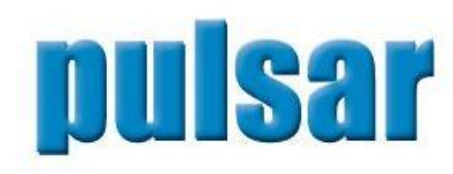

## **Gravitatie VWO 6**

Introductie: De wetten van Kepler

- 1. De Gravitatiekracht
- 2. Een baantje rond de zon
- 3. Planeten en hun satellieten
- 4. Gravitatie in het heelal

KOVA

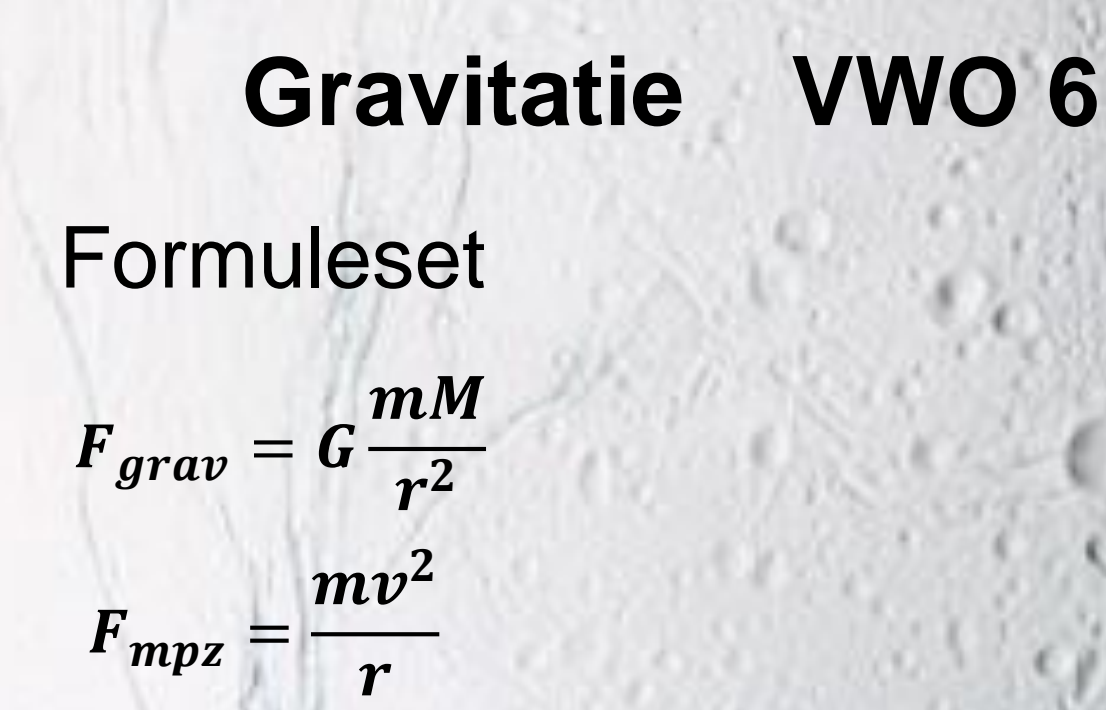

$$
\sqrt{\frac{1}{2}}
$$

 $E_{grav} = -G$  $mM$  $\boldsymbol{r}$ 

 $2\pi r$ 

 $\boldsymbol{\mathcal{v}}$ 

 $T=$ 

[Applet: een baantje rond de zon](../noordhoff/pulsargroep/gravity-and-orbits_nl.jar)

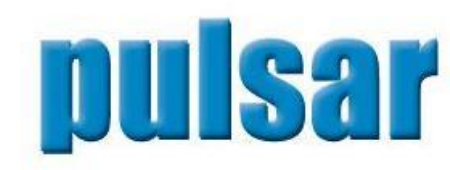

# **Astrofysica VWO 6**

- 1 Het waarnemen van straling uit het heelal
- 2 Spectraalonderzoek
- 3 Het licht van sterren

OVA

- 4 De bouw en evolutie van sterren
- 5 Melkwegstelsels en het uitdijend heelal

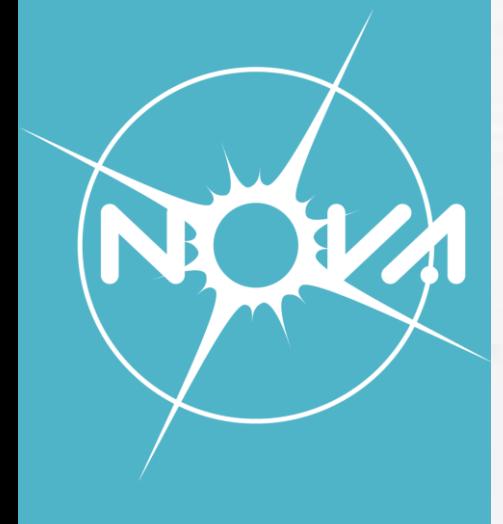

# Formuleset **Astrofysica VWO 6**

$$
E_f = hf = \frac{hc}{\lambda}
$$
  

$$
E_f = |E_m - E_n|
$$

$$
\lambda_{max}T=k_w
$$

$$
P_{bron} = \sigma A T^4
$$

$$
I=\frac{P_{bron}}{4\pi r^2}
$$

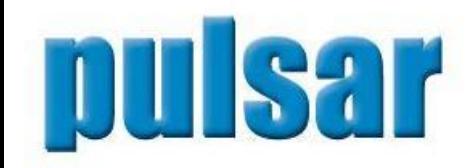

### Voorproefje

Natuurkundige Janne Rydberg (1854-1919) vond een formule waarmee het energieverschil tussen twee banen kan worden bepaald. Hij rekende het energieverschil direct om naar de bijbehorende golflengte:

$$
\frac{1}{\lambda}=R\Big(\frac{1}{n_1^2}-\frac{1}{n_2^2}\Big)
$$

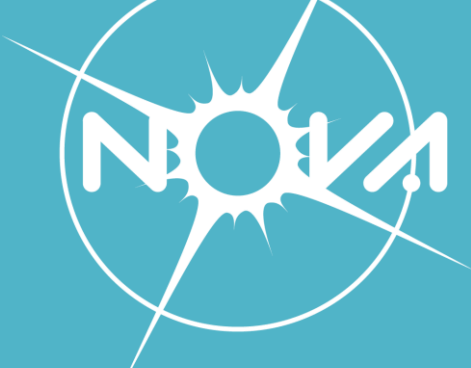

In de formule van Rydberg staat het symbool λ (spreek uit lamda) voor golflengte. R is de Rydbergconstante. Deze is gelijk aan  $1.09677 \times 10^7$  m<sup>-1</sup> voor het element waterstof.  $n_1$  en  $n_2$ zijn de nummers van de banen waartussen we het energieverschil gaan uitrekenen. Voor deze formule geldt altijd dat  $n_1 < n_2$ .

#### **Vraag 2**

Bereken met behulp van je rekenmachine de golflengte in meters van de energieverschillen in waterstof voor  $n_1 = 2$  en  $n_2 = 3$ 

# pulsar

**Vraag 3** Geef het antwoord ook in nanometers, nm. Weet dat  $1nm = 10^{-9}m$ 

### Voorproefje

#### **Vraag 4**

Bereken met behulp van de formule van Rydberg ook de golflengte die hoort bij overgangen tussen  $n_1=2$  en  $n_2=4$ ;  $n_1=2$  en  $n_2=5$ ;  $n_1=2$  en  $n_2=6$ . Geef je antwoord op een decimaal nauwkeurig. Vergelijk de uitkomsten met figuur 5. Wat valt je op?

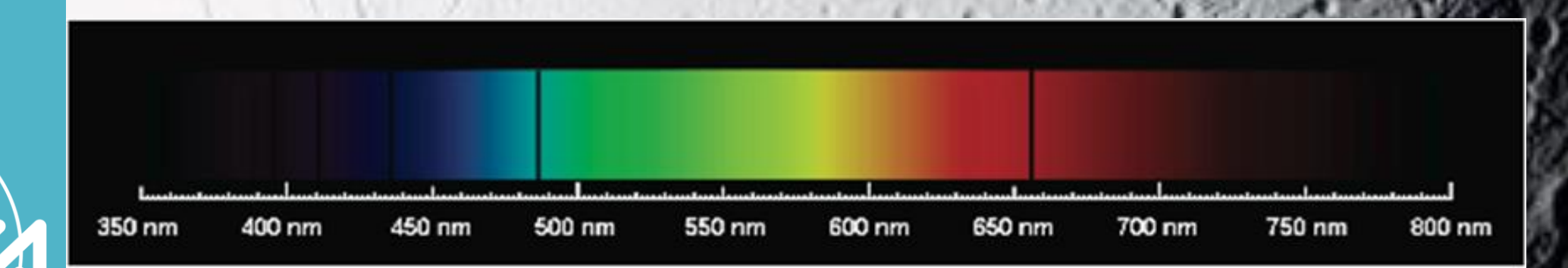

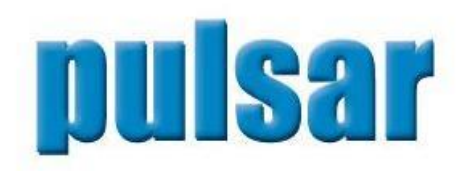

#### **Zelf aan de slag**

- Maak de opdrachten 6, 18 en 33
- Construeer zelf een spectroscoop, onderzoek welk type spectrum het lampje van je mobiel geeft en welk type spectrum de verlichting in het lokaal

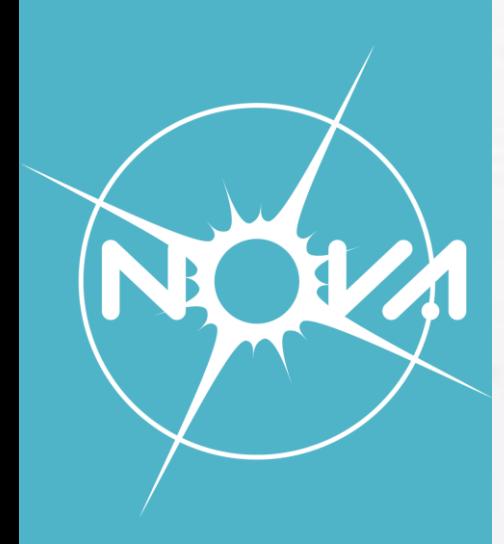

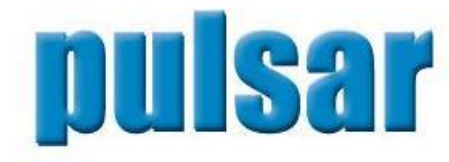

#### **Antwoorden**

#### **Opdracht 6**

a)  $\lambda_{max}$ ~415 nm b)  $E = \frac{hc}{\lambda}$  $\lambda_{max}$ =  $6.63 \cdot 10^{-34}$ J $\cdot$ s $\cdot$ 3 $\cdot 10^8$ m s $^{-1}$ 415∙10<sup>-9</sup>m∙1,602∙10<sup>-19</sup>J/eV  $\approx$  3 eV c)  $T = \frac{k_W}{r}$  $\lambda_{max}$ =  $2,89777•10^{-3}$   $m\cdot K$ 415∙10<sup>-9</sup> m  $= 6983 K$ **d) Binas 20:** De stof die deze lijnen veroorzaakt is atomair waterstof

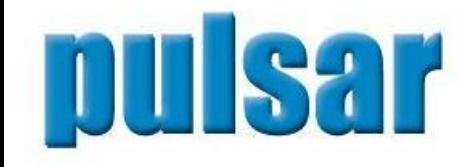

REAR

#### **Antwoorden**

#### **Opdracht 18**

a) 
$$
\frac{mv^2}{r} = \frac{GmM}{r^2} \implies \frac{v^2}{r} = \frac{GM}{r^2} \implies v^2 = \frac{GM}{r} \implies v = \sqrt{\frac{GM}{r}}
$$
  
b)  $v = \sqrt{\frac{GM}{r}} = \sqrt{\frac{6.67 \cdot 10^{-11} N m^2 kg^{-2} \cdot 2 \cdot 10^{30} kg}{1.5 \cdot 10^{11} m}} = 29.8 \text{ km/s}$ 

#### **Opdracht 33**

NOK

- a)  $M_{ceres} = \rho V = 2.1 \text{ gr } cm^{-3} \cdot 4.5 \cdot 10^{23} cm^3 = 9.45 \cdot 10^{20} \text{ kg}$ b)  $M_{tot} = 3 \cdot M_{ceres} = 2.84 \cdot 10^{21} kg$  $2,84•10^{21}kg$
- c)  $M_{maan} = 7.35 \cdot 10^{22} kg \Rightarrow \frac{M_{tot}}{M_{tot}}$  $M_{maan}$ = 7,35 $·10<sup>22</sup> kg$  $= 0.0386 \approx \frac{1}{34}$ 26

# Discussie

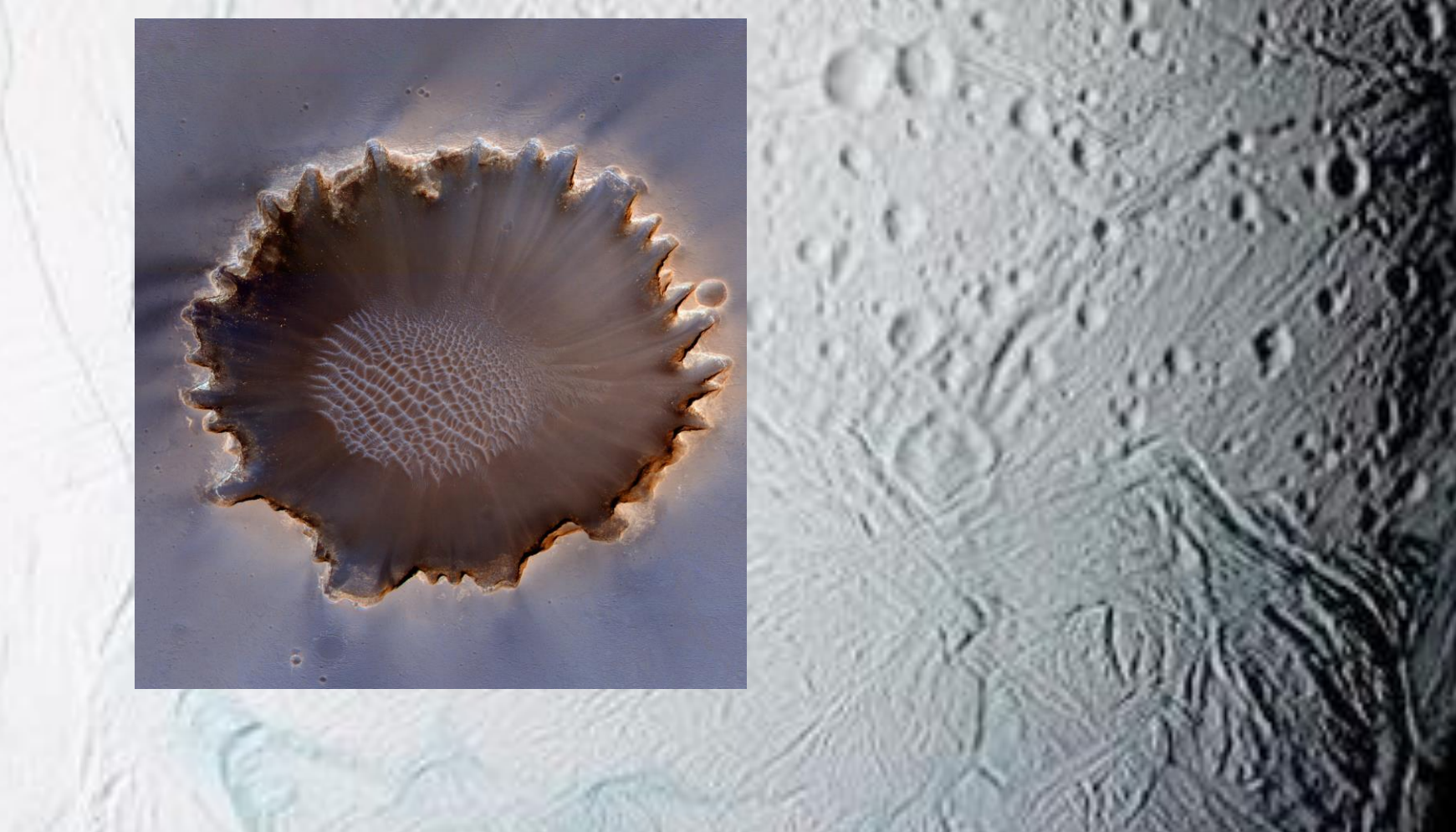

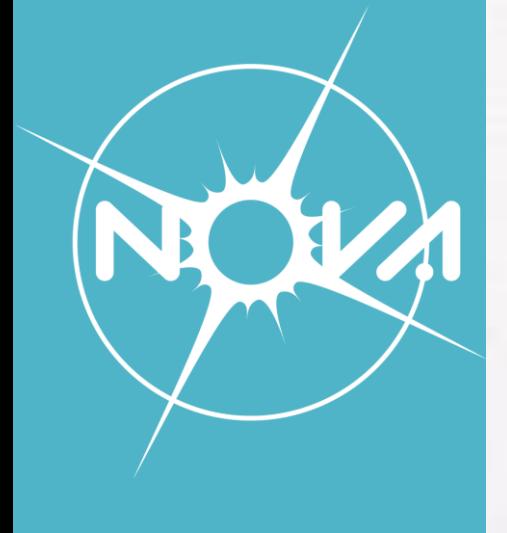